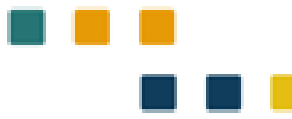

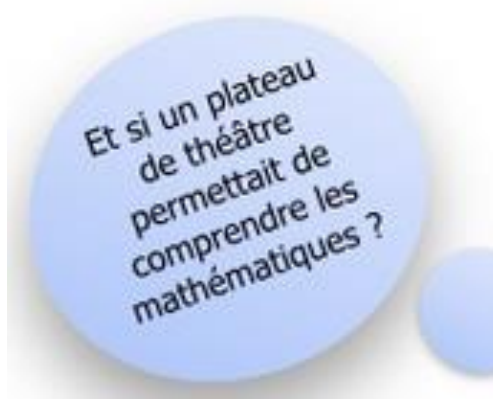

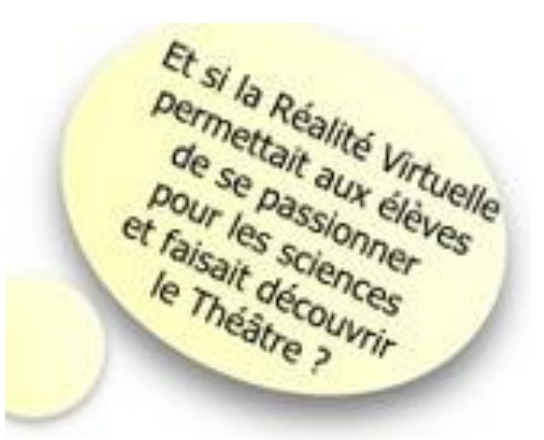

# **Réalité virtuelle et spectacle vivant**

Et si l'école faisait découvrir la création contemporaine?

Cécile Lalanne Sheila Louinet Xavier Marliangeas Laurent Proust

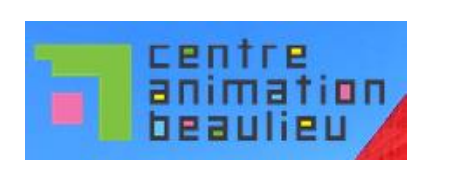

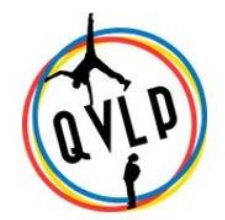

académ Poitie

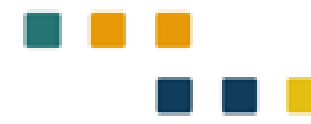

# **Objectifs**

Concevoir un projet interdisciplinaire A partir du spectacle vivant et du numérique

### **Mardi 15 janvier**

Recueil des représentations, des expériences Visite

# 12h - Repas

Montages de parcours virtuels Créations de scénarios pédagogiques Apports sur la réalité virtuelle/augmentée/mixte

19h30 - Spectacle

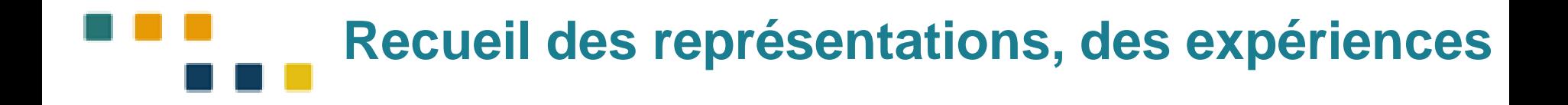

**Quelles problématiques scientifiques dans le cadre d'un projet interdisciplinaire peut-on rencontrer dans un théâtre ?**

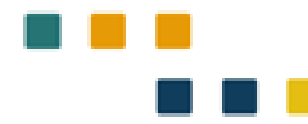

### **Visite du théâtre**

**Quelles problématiques scientifiques dans le cadre d'un projet interdisciplinaires peut-on rencontrer dans un théâtre ?**

- **Visites**
- Prises de vues
- Enregistrements de voix

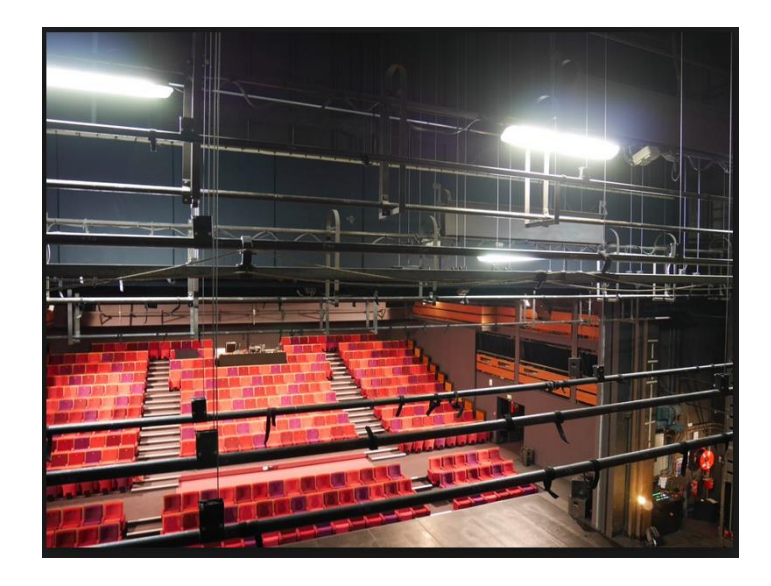

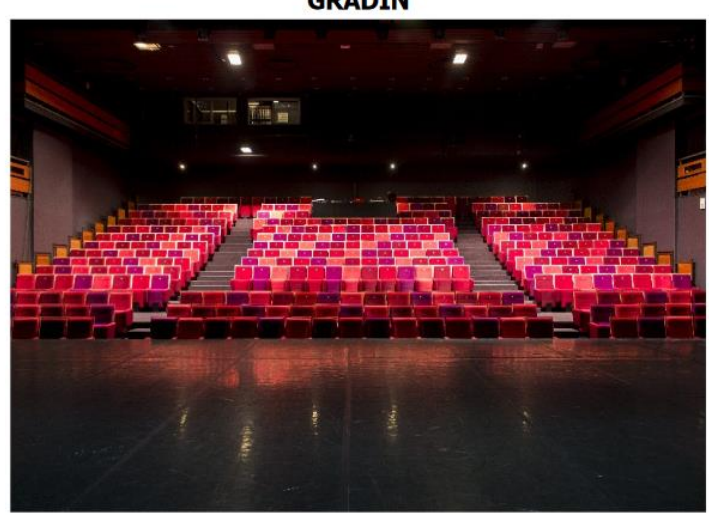

**PLATEAU** 

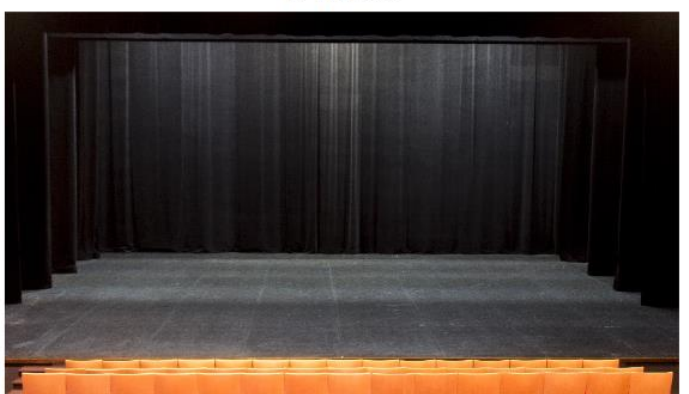

**GRADIN** 

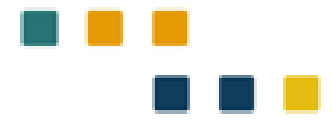

### **Apports sur la réalité virtuelle/augmentée/mixte**

octobre 2016, **Mark Zuckerberg a annoncé son intention d'investir 10 millions de dollars dans le développement d'applications d'éducation VR**

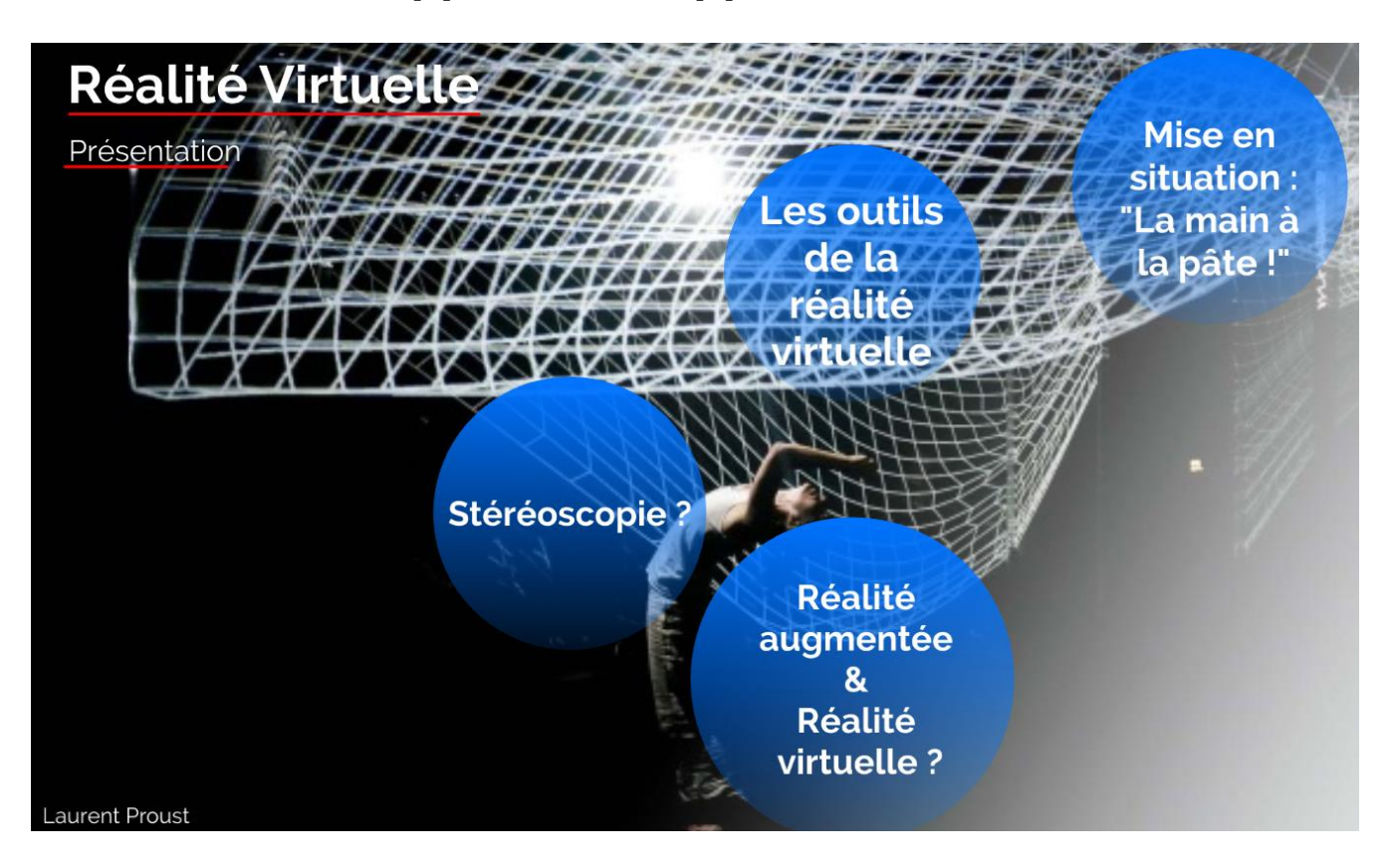

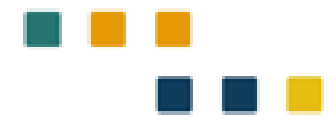

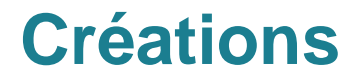

### **Scénarios pédagogiques interdisciplinaires**

**Parcours virtuels**

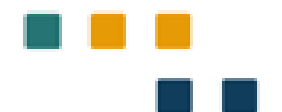

### **Scénarios pédagogiques interdisciplinaires**

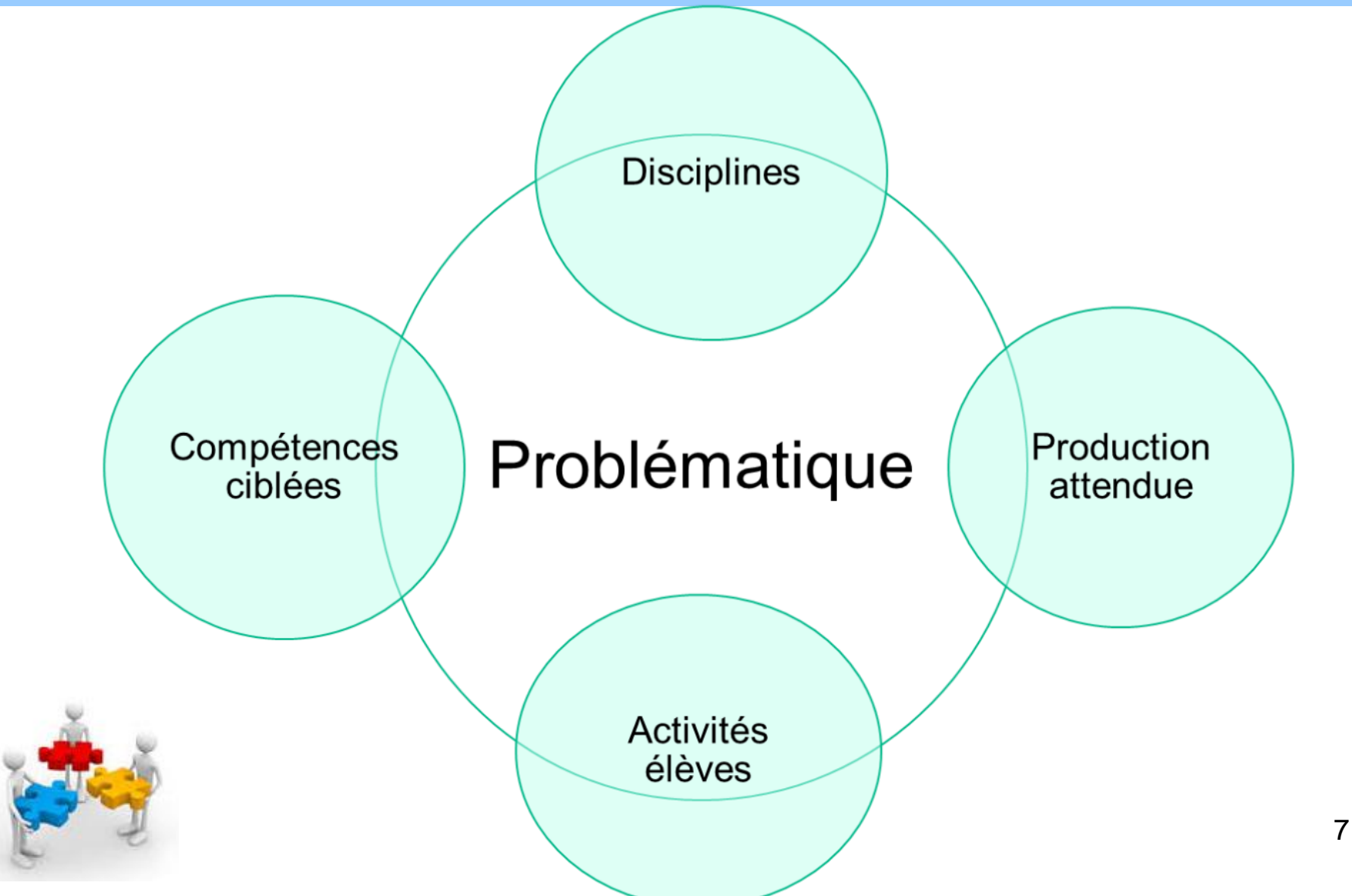

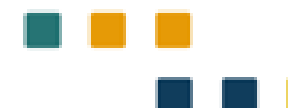

### **Scénarios pédagogiques interdisciplinaires**

Fiche de séquence interdisciplinaire

Niveau concerné :

Compétences ciblées :

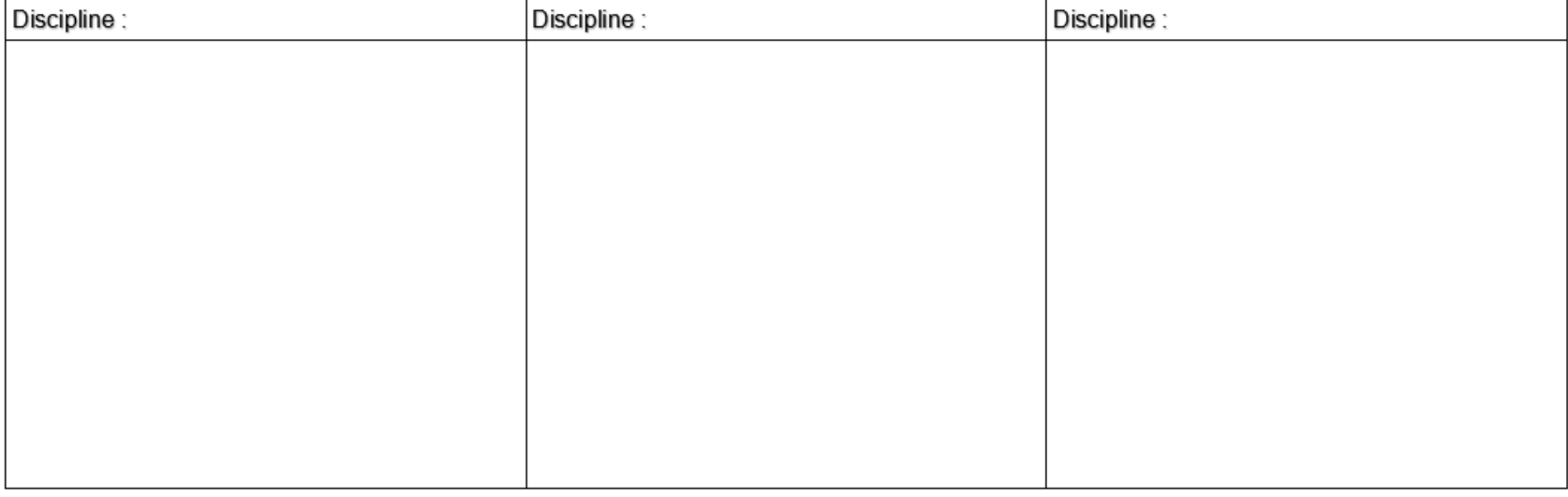

Questions pour préparer le déroulement de la séquence :

- Qu'est-ce que nos élèves doivent retenir ? quels seront les éléments de synthèse de la séquence ?

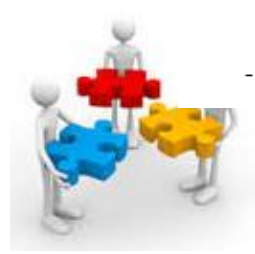

Comment seront évalués les acquis des élèves ? Quel(s) type(s) d'évaluation(s) ?

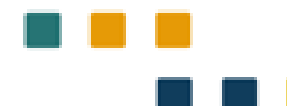

### **Scénarios pédagogiques interdisciplinaires**

Description du projet interdisciplinaire et/ou de la production attendue :

Proposition de déroulement :

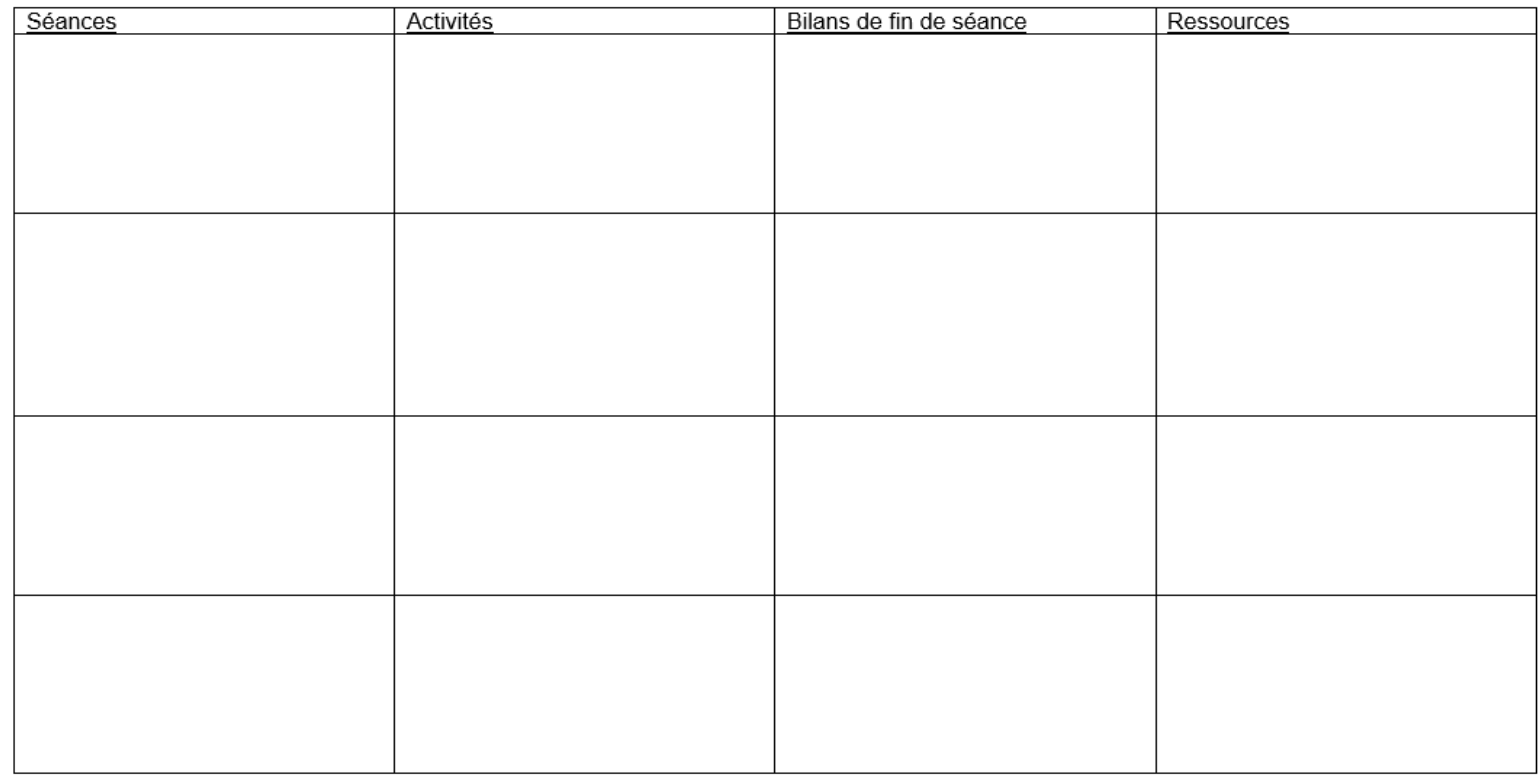

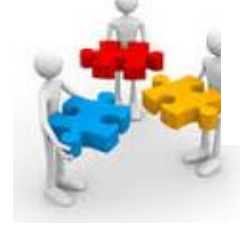

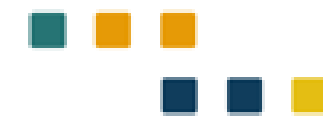

### **Parcours virtuels**

**Exemple :** <https://ocurus.com/tour/MTcwOA==>

#### **Visualiser une zone géographique :**

- Avant une sortie scolaire pour
	- préparer une visite en s'immergeant,
	- avoir une premier moment de recherche sur le terrain.
- Au retour d'une sortie scolaire sur le terrain pour
	- revenir plus tard dans l'année sur le lieu qui a été visité,
	- pour améliorer la compréhension grâce aux nouvelles connaissances acquises.
- Pour visiter des lieux autrement inaccessibles car restreints d'accès ou trop éloignés. Enrichis avec des ressources multimédia, ils deviennent de bons outils d'exploration.

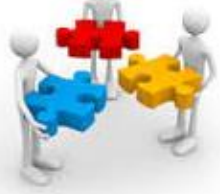

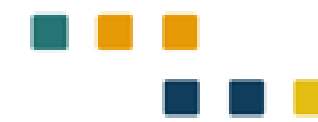

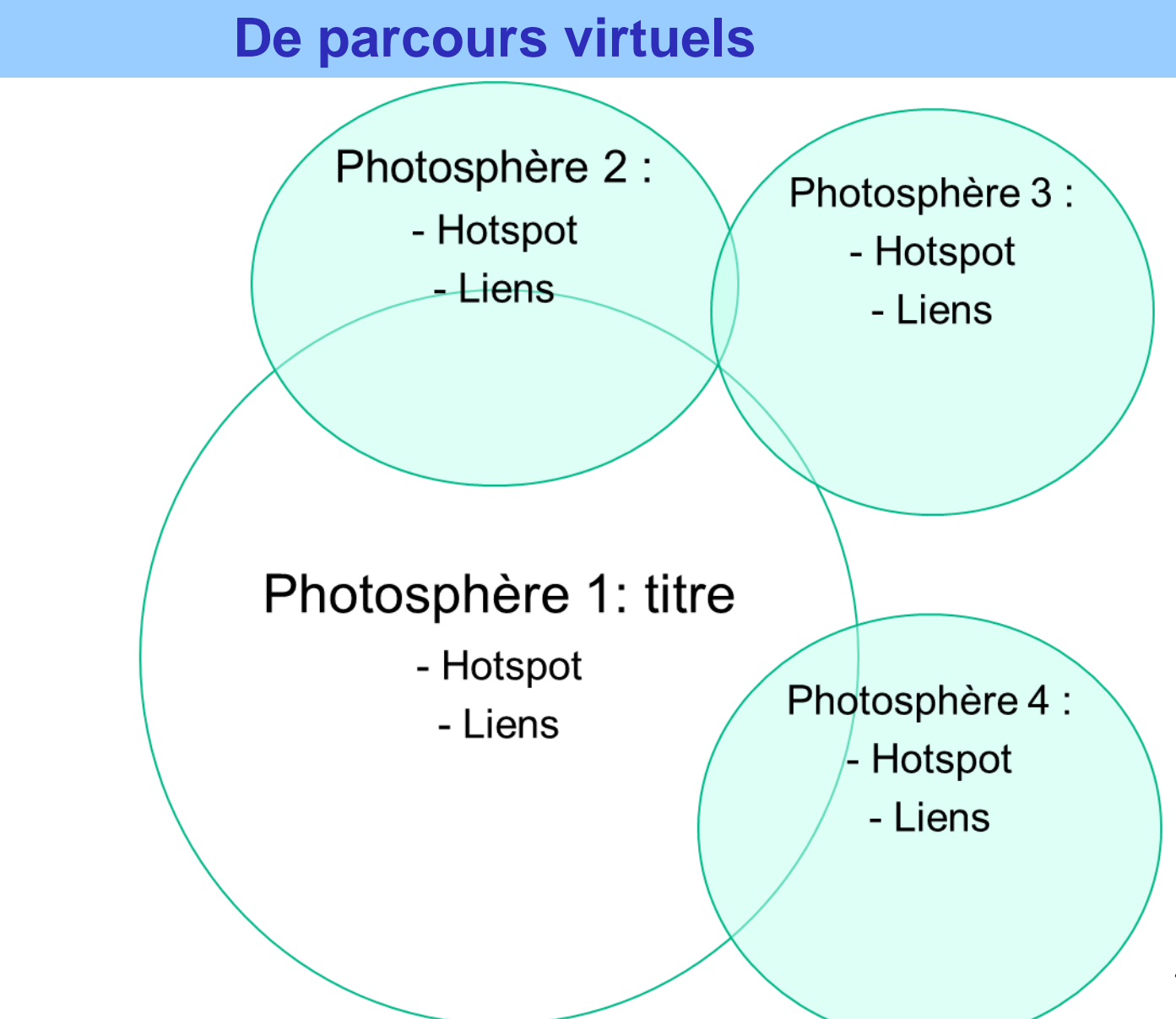

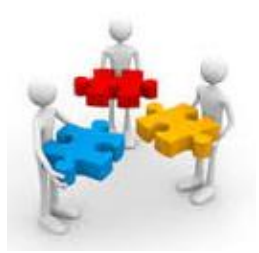

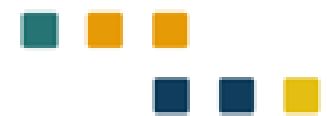

### **Montages de parcours virtuels**

### **Ecran 2D et/ou Casque ?**

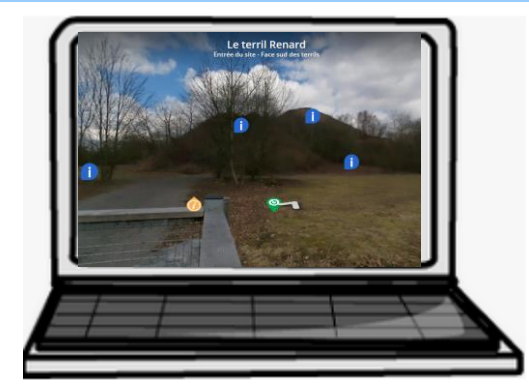

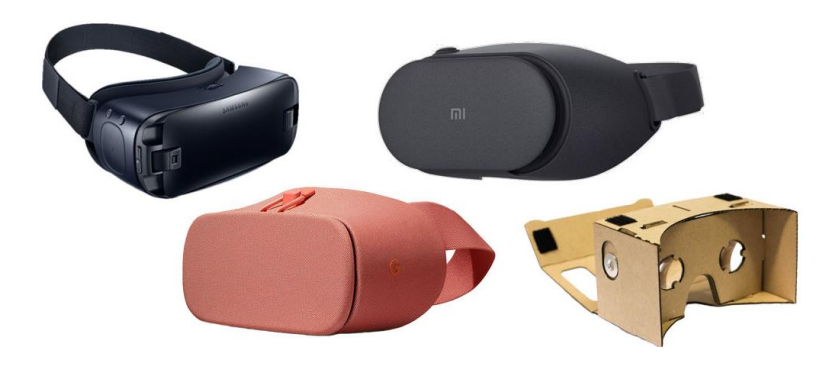

### **Prises de vues**

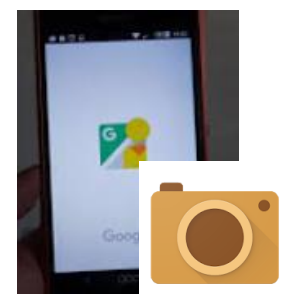

Cardboard Camera Google LLC Photographie  $\overline{a}$  PEGI3

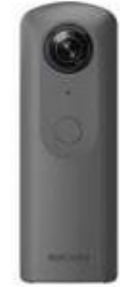

**Montages**

# Ocurus

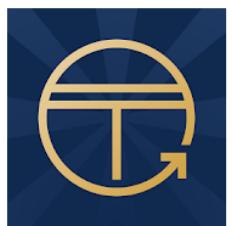

Teleport 360 Editor **ThingLink Enseignement B** PEGI3

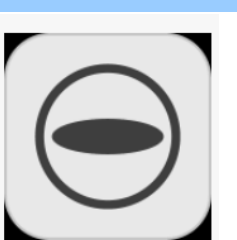

12

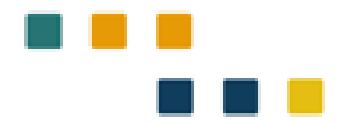

### **Montages de parcours virtuels**

### **Prises de vues**

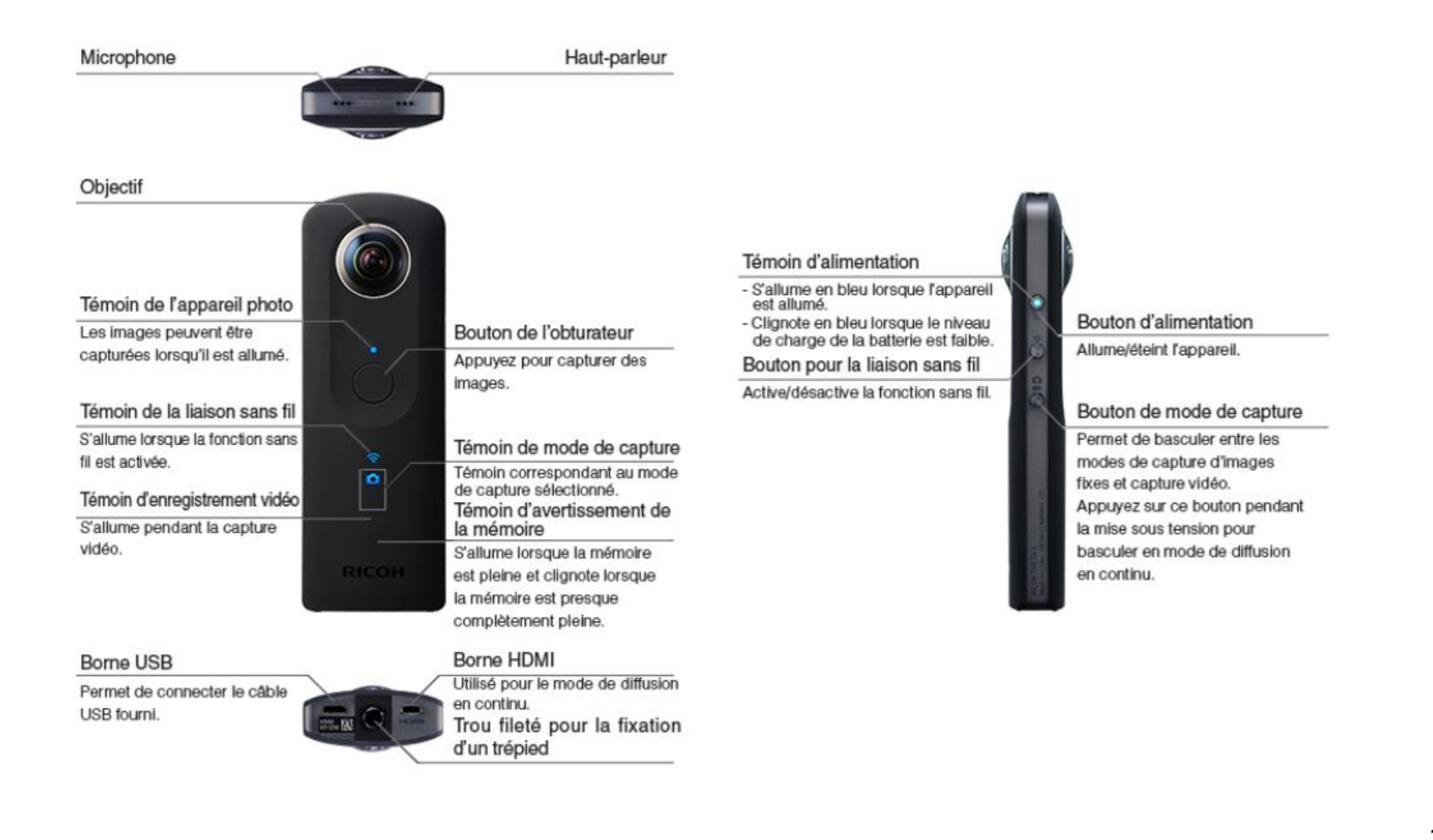

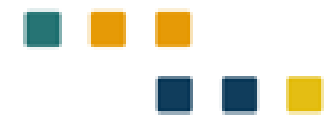

# **Objectifs**

Concevoir un projet interdisciplinaire A partir du spectacle vivant et du numérique

### **Mercredi 16 janvier**

Conception de scénarios (suite)

Rencontre avec la compagnie de théâtre

Présentations/mutualisations des travaux

Bilan de la journée

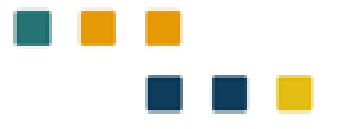

# Bilan : La réalité virtuelle

### **Principaux avantages**

- Augmente la motivation en raison de son aspect novateur
- Favorise la mémorisation en faisant appel aux sens et aux émotions
- Évite toute conséquence réelle en cas d'erreur
- Permet de moduler certaines émotions dans un contexte réaliste
- Permet de « visiter » des lieux réels ou improbables sans contrainte économique ni barrière physique

### **Principaux inconvénients**

- Peut causer un malaise semblable au mal des transports chez certaines personnes
- Offre peu d'interactions entre les personnes
- Nécessite un réseau wifi suffisamment robuste pour soutenir le visionnement simultané des contenus 360 par les élèves
- Propose actuellement peu de contenus gratuits, à la fois de qualité et pertinents pour l'enseignement
- 15 ● Ne permet pas encore beaucoup de possibilités pour la création de contenus en raison du coût élevé des caméras 360

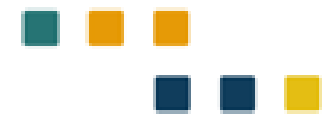

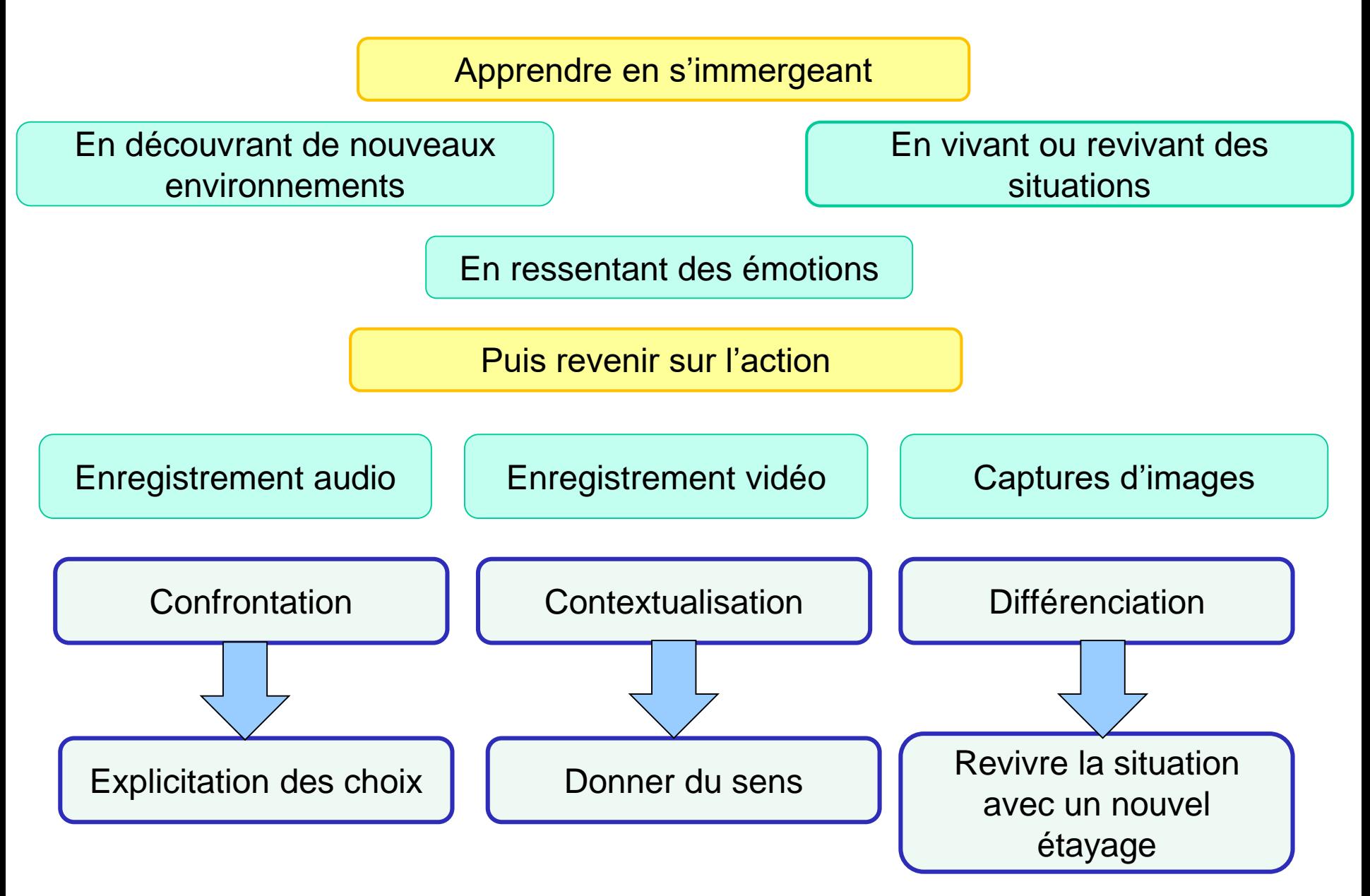

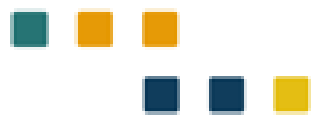

Centre de Beaulieu :

<https://www.apmac.asso.fr/etablissement/centre-animation-beaulieu-poitiers/>

<http://www.centredebeaulieu.fr/>

Qui veut le programme ?

<https://www.quiveutleprogramme.com/>

Séquence SVT avec parcours virtuel

[http://svt.discipline.ac-lille.fr/ressources/tice/realite-virtuelle-et-realite-augmentee/realiser-un](http://svt.discipline.ac-lille.fr/ressources/tice/realite-virtuelle-et-realite-augmentee/realiser-un-parcours-virtuel)parcours-virtuel

Lien vers une visite 360° d'une salle de spectacle :

<http://www.chateauroux-metropole.fr/mach-36/visites-virtuelles-682.html>